## SAP ABAP table T76MGE SCL {Evaluation Methods for Compensation Package Items}

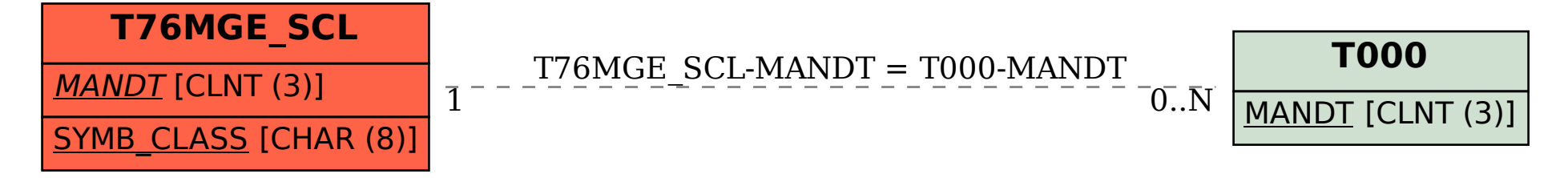